## CS 5 NIGHTLY WRAPUP

### **College Canceled**

Claremont (The Student Life): The administrators of Harvey Mudd College announced today that the entire institution had been canceled. Classes will terminate immediately.

"We realized that there is a much better economic model," explained President G. Reedy. We will continue to accept students, and the tuition will remain the same. After four years of paying tuition, the students will be awarded a degree, just as in previous years. The only difference will be that we won't hold classes. That will give the students more time for the pursuits they love, like video gaming, dancing, partying, and setting things on fire, without harming their chances of getting a lucrative job after they get their degree."

When asked what the faculty would be doing, President Reedy smiled. "That's the best part!" he exclaimed. "We'll finally be rid of the pesky critters."

No penguins could be reached for comment.

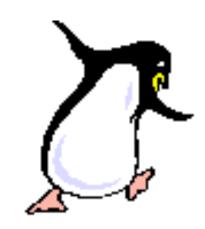

## Reminders of Countability

We know that programs are countable...

...and even simple functions are uncountable...

...so there must be more functions than programs...

...and therefore there are functions that can't be computed!

## Reminders of Countability

We know that programs are countable...

...and even simple functions are uncountable...

## What Can't' Be Computed?

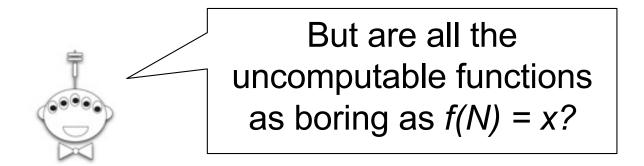

Show me something interesting!

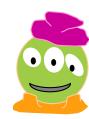

105000

versus

Andrei Kolmogorov 1903-1987

15623410342347958394180745...2123975

5001 digits long

5001 digits long

Program takes no arguments!

def a():

return 100000000000000000...000000000000

Program returns desired number and halts!

I sorta think we can do *much* better!

Total length: 5017

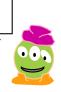

```
Program takes no arguments!

def a():
    result = "1"
    for d in range(0, 5000):
        result += "0"
    return int(result)
```

and halts!

Total length: 100

Maybe we could do even better!

Program returns desired number

15623410342347958394180745...2123975

5001 digits long

Program takes no arguments!

def a():

return 1562341034234745...2123975

Program returns desired number

and halts!

I sorta doubt we can do much better!

Total length: 5017

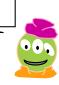

## What is the Complexity Of...?

1 2 3 4 5 6 7 8 9 10 11 12 13 14 15 16

Python has at least 15 bytes of "overhead"

$$kc(1010...) =$$
(10 a billion times...try using a string)

$$kc(314159265...) =$$

(2 billion digits of pi)

Worksheet!

Objective...

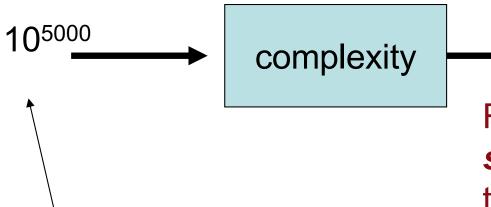

Argument: An integer n

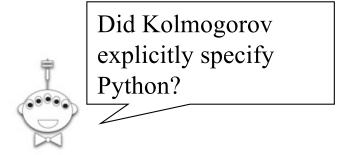

length 100

Result: The length of the **shortest Python program** that:

- -Takes no arguments
- -Runs

**100**√

-Returns the integer n

```
def a():
    result = "1"
    for d in range(5000):
        result += "0"
    return int(result)
```

We will show that complexity is uncomputable

Specifically, we will show that *any* implementation of **complexity** must *necessarily* contain a bug:

There is at least one number for which it will return the wrong answer!

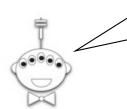

Our key insight:

For any value *k*, there is a number *n* whose complexity is greater than *k* (why?)

By Way of Contradiction ("BWOC"), assume we have a "Complexity" function...

```
10<sup>5000</sup> complexity to def Complexity(number):

# code goes here return complexity
```

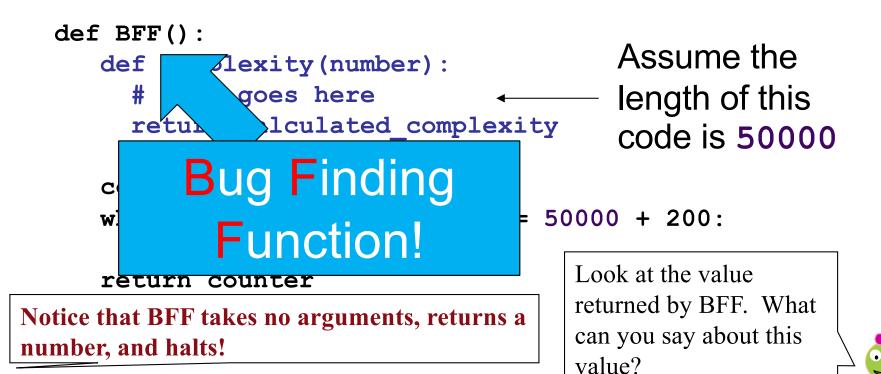

By Way of Contradiction ("BWOC"), assume we have a "Complexity" function...

```
10<sup>5000</sup> Complexity — 100 def Complexity(number):

# code goes here
return complexity
```

```
counter = 0
while complexity(counter) <= 50000 + 200:</pre>
```

counter = counter + 1
return counter

Notice that BFF takes no arguments, returns a number, and halts!

Look at the value returned by BFF. What can you say about this value?

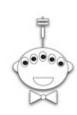

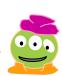

## The Alien's Life Advice

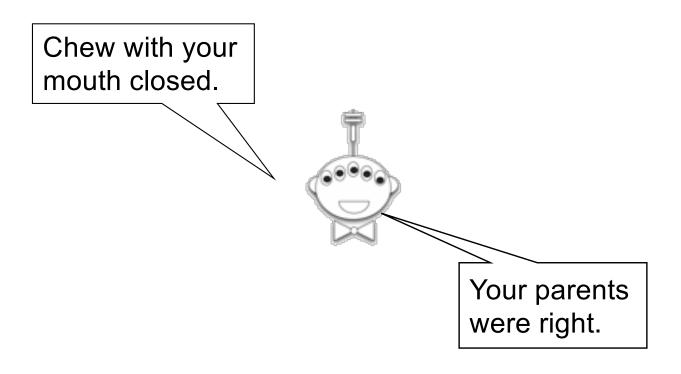

# Here's a Way to Do Complexity

### How about this?

- 1. There are countably many programs
- 2. Order them from shortest to longest
- 3. Check each in order to see if it returns *n*

The one that we find first is the shortest that can return *n*!

That would work, right?

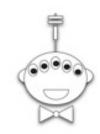

## Here's a Way to Do Complexity

How about this?

```
x = 0
while True:
```

- 1. There are countably many p
- 2. Order them from shortest to longest
- 3. Check each in order to see if it returns *x*

The one that we find first is

Can't be done!

lat can return x!

## Halt Checking Is Uncomputable

```
The code for a Python function

def hc(f):
    # Clever stuff here
```

It is *impossible* to write a bug-free function **hc(f)** that decides whether **f** halts, i.e.,

- 1. Returns True if £() halts, or
- 2. Returns False if f() loops forever

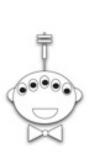

Dang!

## Halt Checking Is Uncomputable

Suppose hc(f) works for all zero-argument functions f. Write this zero-argument BFF:

```
def BFF():
    if hc(BFF):
        while True:
        print('Ha!')
    else:
        return 42
```

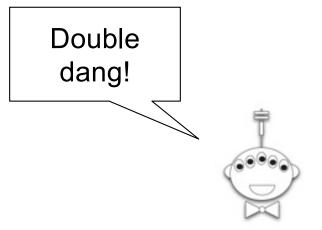

Should hc (BFF) return True or False?

Fermat's Last Theorem: There exists no integer n > 2 s.t.  $a^n + b^n = c^n$  for non-zero integers a, b, and c

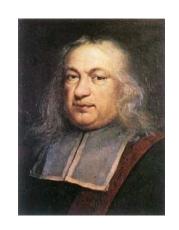

Pierre de Fermat 1601-1665

We have a nice proof of this theorem but there's not enough room for it in this little box.

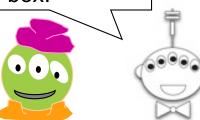

Goldbach's Conjecture: Every positive even integer >= 4 can be written as the sum of two primes.

$$4 = 2 + 2$$
  
 $6 = 3 + 3$   
 $8 = 3 + 5$   
 $10 = 3 + 7 = 5 + 5$   
 $12 = 5 + 7$   
 $14 = 3 + 11 = 7 + 7$ 

Verified up to 4 x 10<sup>18</sup>

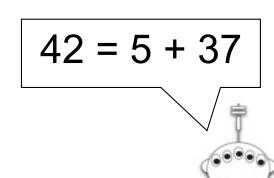

Goldbach's Conjecture: Every positive even integer >= 4 can be written as the sum of two primes.

**\$1,000,000** has been offered!

Goldbach's Conjecture: Every positive even integer >= 4 can be written as the sum of two primes.

at most 300,000

(Schnilerman, 1939)

Getting from 300,000 down to 2 shouldn't be so hard!

# Using a Halt Checker to Prove or Disprove the Goldbach Conjecture...

```
def prime split(n):
    """Takes an EVEN POSITIVE integer argument
    n and returns True if n can be
    written as the sum of two primes and
    False otherwise."""
                             Consider... goldbach(4)
def goldbach(current):
    while True:
       if not prime split(current):
          return # DONE!
       else current = current + 2
```

Yowza this is cool!

Who needs chocolate when there are proofs this sweet?

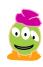

# Halt Checking in the Real World

The impossibility of halt checking implies you can't write a program that will understand other programs

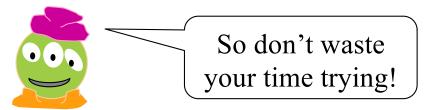

But wait!
You can write one that understands *some* other programs...

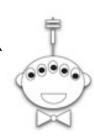

## Regular Expressions

10 (10)\* 1\* | 10\*

Examples of three regular expressions and overall "regex" syntax.

A **regular expression** is composed of three operations:

Kleene Star

a\*

"0 or more a's"

Concatenation

ab

"a then b"

Union

a | b

"a or b"

low precedence

high precedence

where a and b can be any character strings—or regular expressions

## Regular Expressions

Matches the string 10, which is the language { 10 } 10 ...or  $L = \{ w \mid w \text{ is } 10 \}$  $(10)^*$ What strings are in the other two REs' languages?

A *regular expression* is composed of three operations:

"0 or more a's" Kleene Star **a**\*

 Concatenation "a then b" ab

 Union "a or b" a | b

high precedence

low precedence

where a and b can be any character strings—or regular expressions recursively defined!

base case

# Regular Expressions

Here is a fairly complex regular expression.

What strings are in (and out of) this language?

$$(01* | 10)*$$

A **regular expression** is composed of three operations:

Kleene Star a\* "0 or more a's"

Concatenation ab "a then b"

Uniona | b"a or b"

low precedence

high precedence

where a and b can be any bit strings—or regular expressions

base case

recursively defined!

## Try It!

| Operator Name                     | Example | Description     |
|-----------------------------------|---------|-----------------|
| Kleene Star                       | a*      | "0 or more a's" |
| <ul> <li>Concatenation</li> </ul> | ab      | "a then b"      |
| <ul> <li>Union</li> </ul>         | a b     | "a <i>or</i> b" |

### **Description of a formal language**

L = { w | w contains at least one 0 }

L = { w | w's second-to-last character is a 1 }

L = { w | every 1 in w has a 0 after it }

L = { w | w's first and last bits are the same }

### **Equivalent RE**

1\*0(0|1)\*

(0|1)\*1(0|1)

0\*(100\*)\* or (0|10)\*

(1(0|1)\*1)|(0(0|1)\*0)

one or more as a+

How could you implement other operators?

strings *not* matching 11 ~(11)

strings *not* matching a ~a

Try writing these REs in terms of the original three...

Is there an equivalent RE to this one *that avoids the nested* \* *operators*?

(01\* | 10)\*

## Try It!

| Example | Description     |
|---------|-----------------|
| a*      | "0 or more a's" |
| ab      | "a then b"      |
| a b     | "a <i>or</i> b" |
|         | a*<br>ab        |

**Equivalent RE** 

1\*0(0|1)\*

### **Description of a formal language**

L = { w | w contains at least one 0 }

L = { w | w's second-to-last character is a 1 }

L = { w | every 1 in w has a 0 after it }

L = { w | w's first and last bits are the same }

How could you implement other operators?

one or more as a+

strings *not* matching 11 ~(11)

strings *not* matching a ~a

Try writing these REs in terms of the original three...

Is there an equivalent RE to this one *that avoids the nested* \* *operators*?

(01\* | 10)\*

Extra: can every RE avoid nested \*'s?

#### **Document**

L.C. Eggan, 1963

star height problem solved

Copyright

when quoting this document, please refer to the following

URN: urn:nbn:de:0030-drops-13541

URL: http://drops.dagstuhl.de/opus/volltexte/2008/1354/

Gelade, Wouter; Neven, Frank

still open...

gen. star height problem - star height with ~ operator

#### 29. Succinctness of the Complement and Intersection of Regular Expressions

pdf-format:

Dokument 1.pdf (182 KB)

#### Abstract

We study the succinctness of the complement and intersection of regular expressions. In particular, we show that when constructing a regular expression defining the complement of a given regular expression, a double exponential size increase cannot be avoided. Similarly, when constructing a regular expression defining the intersection of a fixed and an arbitrary number or regular expressions, an exponential and double exponential size increase, respectively, can in worst-case not be avoided. All mentioned lower bounds improve the existing ones by one exponential and are tight in the sense that the target expression can be constructed in the corresponding time class, i.e., exponential or double exponential time. As a by-product, we generalize a theorem by Ehrenfeucht and Zeiger stating that there is a class of DFAs which are exponentially more succinct than regular expressions, to a fixed four-letter alphabet. When the given regular expressions are one-unambiguous, as for instance required by the XML Schema specification, the complement can be computed in polynomial time whereas the bounds concerning intersection continue to hold. For the subclass of single-occurrence regular expressions, we prove a tight exponential lower bound for intersection.

### BibTeX - Entry

2008

## Extended Regular Expressions: Succinctness and Decidability

Dominik D. Freydenberger

Institut für Informatik, Goethe Universität. Frankfurt am Main, Germany freydenberger@em.uni-frankfurt.de

#### Abstract

Most modern implementations of regular expression engines allow the use of variables (also called back references). The resulting extended regular expressions (which, in the literature, are also called practical regular expressions, rewbr, or regex) are able to express non-regular languages.

The present paper demonstrates that extended regular-expressions cannot be minimized effectively (neither with respect to length, nor number of variables), and that the tradeoff in size between extended and "classical" regular expressions is not bounded by any recursive function. In addition to this, we prove the undecidability of several decision problems (universality, equivalence, inclusion, regularity, and cofiniteness) for extended regular expressions. Furthermore, we show that all these results hold even if the extended regular expressions contain only a single variable.

© Opminik D. Freydenberger;

BY NO NO licensed under Creative Commons License NC-ND

28th Symposium on Theoretical Aspects of Computer Science (STACS'11). Editors: Thomas Schwentick, Christoph Dürr; pp. 507-518

Leibniz International Proceedings in Informatics

LIPICS Schloss Dagstuhl - Leibniz-Zentrum für Informatik, Dagstuhl Publishing, Germany

2011

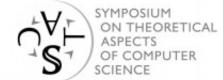

## REs in Practice

Almost all languages have an RE library...

Unix's **egrep** does a line-by-line search for a regex:

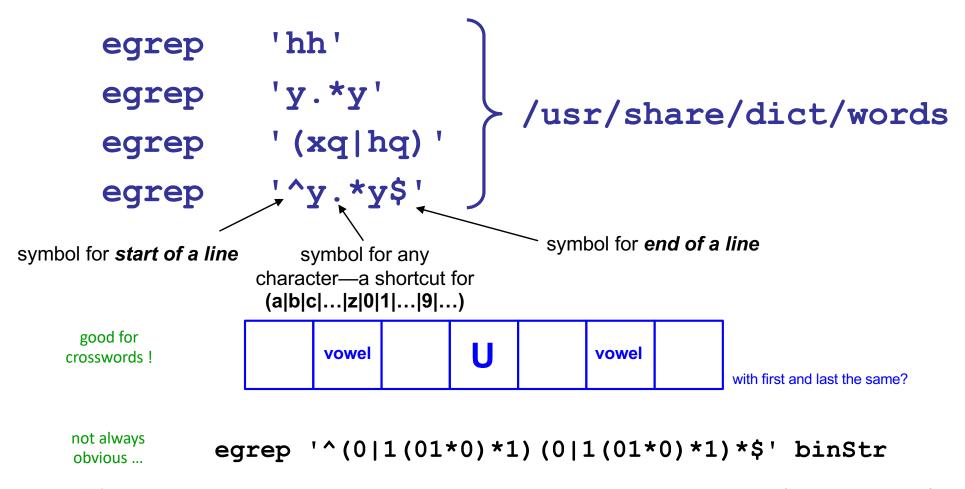

knuth: ~cs60/egrep

xkcd to the rescue, perhaps?

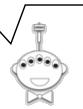

REs to the Rescue! PERL

practical extraction and report language

WHENEVER I LEARN A
NEW SKILL I CONCOCT
ELABORATE FANTASY
SCENARIOS WHERE IT
LETS ME SAVE THE DAY.

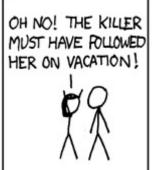

BUT TO FIND THEM WE'D HAVE TO SEARCH THROUGH 200 MB OF EMAILS LOOKING FOR SOMETHING FORMATTED LIKE AN ADDRESS!

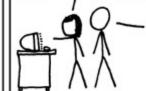

IT'S HOPELESS!

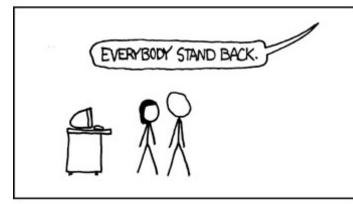

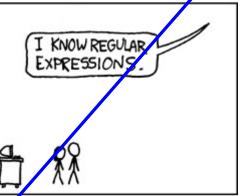

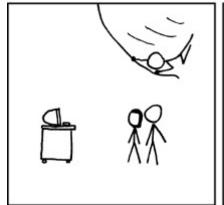

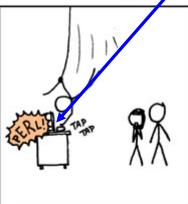

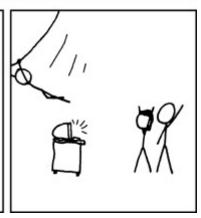

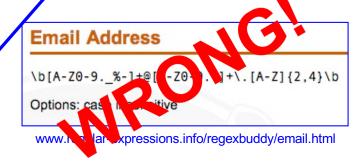

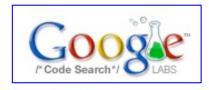

#### Google Code Search

lang:java goooo\*gle

**About Google Code Search** 

#### Frequently Asked Questions

- What kind of code are you crawling?
- 2. What regexp syntax does Code Search support?
- 3. What programming languages do you support?

But how does regular expression matching actually *work...*?